Universidade Federal de Minas Gerais Instituto de Ciencias Exatas Departamento de Ciencia da Computac-ao Laboratorio de Linguagens de Programac-ao

# Máquina Abstrata TAM

por

Mariza Andrade da Silva Bigonha Reuber Guerra Duarte

Relatorio Tecnico do Laboratorio de Linguagens de l'Iogramação LLI 000/2001

> Av. Antônio Carlos, 6627 June 6, 2001

### Resumo

Este relatório descreve a máquina abstrata TAM, Apêndice C do livro Programming Language Processors Detalhes sobre a implementac-ao do interpretador estruturas de dados etc podem ser encontrados na pagina do curso de compiladores no link Interpretador

# Contents

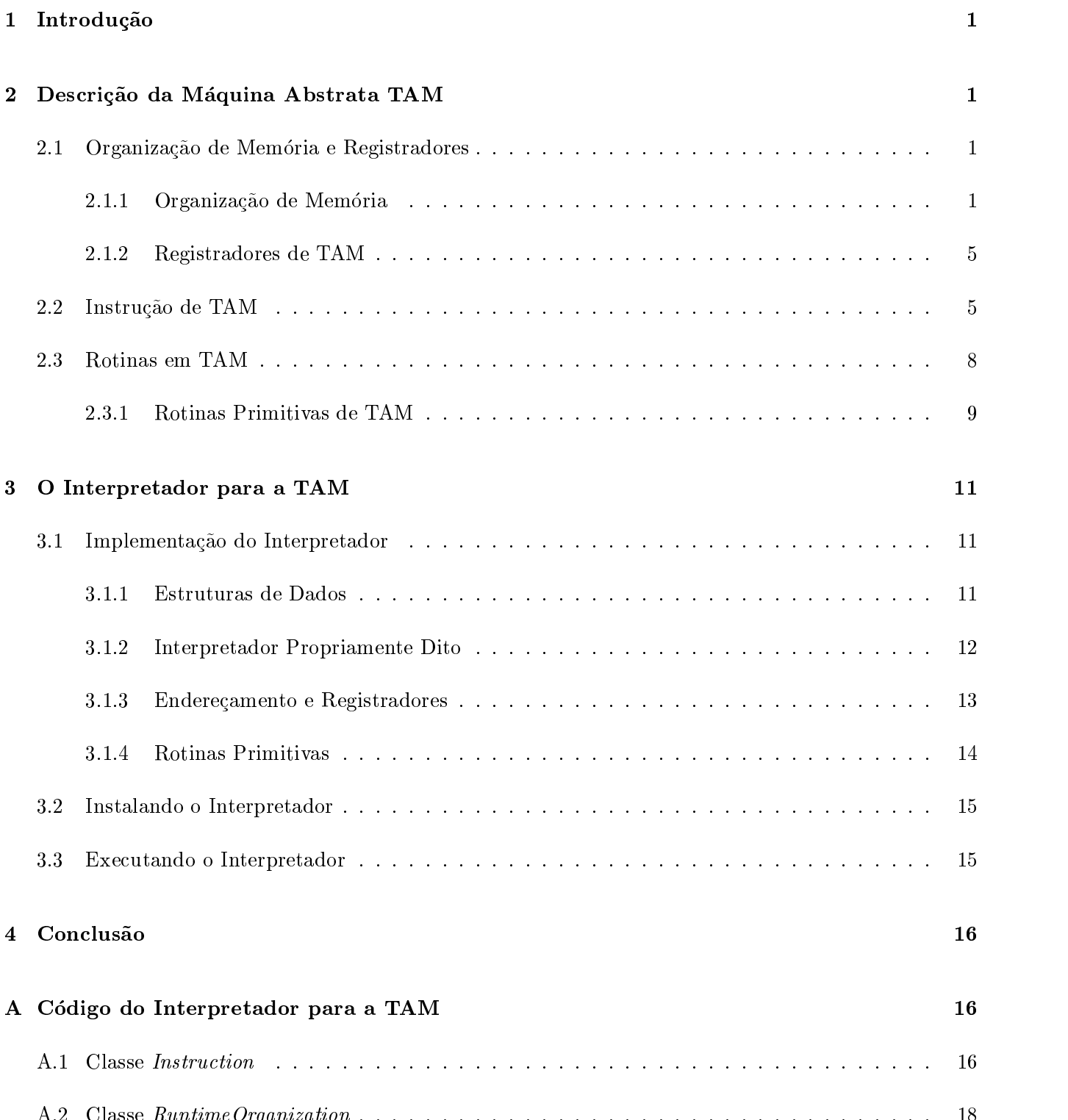

A Classe Runtimed Philips in the contract of the contract of the contract of the contract of the contract of t

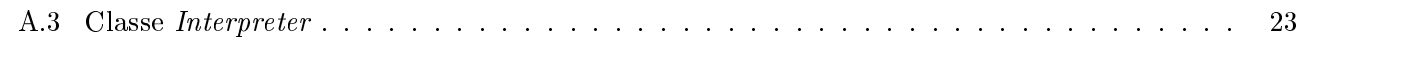

# B Bibliografia and the set of the set of the set of the set of the set of the set of the set of the set of the set of the set of the set of the set of the set of the set of the set of the set of the set of the set of the s

iv

### -Introdução

Este relatório descreve a máquina abstrata TAM apresentada no livro Programming Language Processors Este material e apresentado na seguinte ordem a Sec-ao descreve TAM de acordo com o Apendice C do referido livro e a Sec-ao apresenta o interpretador O codigo do mesmo esta listado no Apendice  $A$ .

TAM Triangle Abstract Machine 
 foi pro jetada especicamente para dar suporte as implementac-oes de linguagens de alto-nível com estruturas de bloco como Pascal, Algol, etc, e em particular, as técnicas de administractiva em tempo de execución de execución de execución de execución execución por execución en execuc para executar os programas compilados nestas academicas avaliac-linguagens Toda avaliac-linea pilha Tamar aval e implementada por um interpretador Este interpretador e descrito na Sec-ao 

# 2 Descrição da Máquina Abstrata TAM

### $2.1$ Organização de Memória e Registradores

## Organizac-ao de Memoria

TAM possui duas áreas de armazenamento separadas: code store e data store. Code store é apenas read only e consistent de para tenir de verse para nom especie e una para de para de la existencia para dados e con permite leitura e escrita A Figura e escrita A Figura arquiteturas arquiteturas arquiteturas arquiteturas arqu

Cada memória é dividida em segmentos, cada um deles apontados por registradores específicos. Tanto os dados como o codigo seu cunto contradores durante a um destes registradores u madridores de um durante a execu programa os segmentos do code store contem as seguintes informac-oes

- o segmento de codigo contem as instruc-oes do programa Os registradores CB e CT apontam para a base e o topo do segmento de codigo O registrador CP aponta para a proxima instruc-ao que sera executada e inicialmente e igual a CB ou seja a primeira instruc-ao do programa esta na base do segmento de código.
- O segmento privado contem microcodigo para as operac-oes de aritmetica elementar logicas entrada e sada heap e operac-oes de proposito geral Registradores PB e PT apontam respectivamente para a base e topo deste segmento

Durante a execuc-ao de um programa os segmentos do data store podem variar da seguinte forma

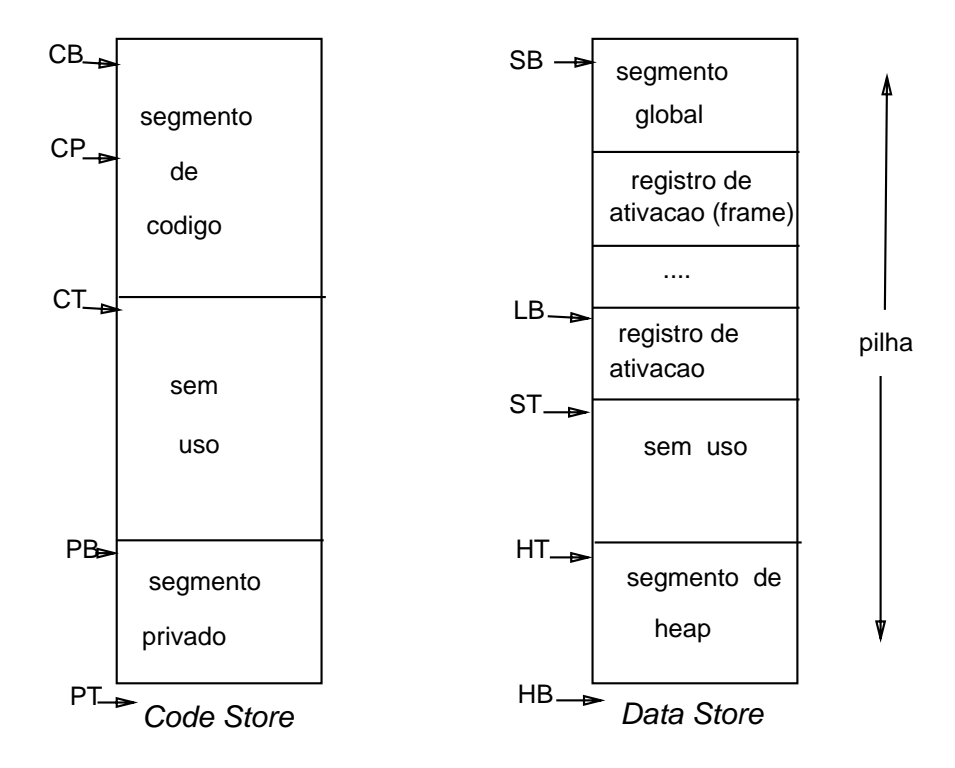

Figure Arquitetura das memorias de instruc-oes e dados de TAM

- A pilha cresce a partir do endereço de mais baixa ordem da memória de dados (data store). Os registradores SB e ST apontam respectivamente para a base e topo da pilha e o ST e inicialmente igual ao SB
- O heap cresce a partir do endereco de mais alta ordem da memoria de dados Os registradores HB e HT apontam respectivamente para a base e o topo do heap e, HT é inicialmente igual a HB.

A pilha e o heap podem se expandir e se chocarem Um estouro na memoria aparece quando os reg istradores ST e HT tentam ultrapassar suas respectivas áreas.

A pilha consiste de um ou mais segmentos

- O segmento para globais esta sempre na base da pilha Ele contem os dados globais usados pelo programa
- A pilha pode conter um numero qualquer de segmentos chamados registros de ativac-ao frames Cada registro de ativac-ao contem dados locais de alguma rotina ativa A chamada de uma rotina faz com que um novo registro de ativac-ao seja alocado na pilha O retorno de uma rotina faz com que o registro de ativac-ao mais ao topo seja desempilhado O registro de ativac-ao mais ao topo pode expandir ou contrair mas os demais registros de ativac-ao s-ao temporariamente de tamanho xo O registrador LB aponta para a base do registro de ativac-ao que esta no topo da pilha

A Figura mostra a estrutura de um programa fonte em uma linguagem de programac-ao qualquer e a figura e mostra a sequencia da pinha durante a execución deste programa.

```
 programa principal
proc p () corpo de P
 proc Q ()
   corpo de Q
  prog R () corpo de R
  \alpha , \alpha , \alpha\alpha , \alphaproc S() corpo de S
 \alpha , \alpha\dddot{\phantom{0}}\ldots
```
Figure Um programa em alguma linguagem de programac-ao

Conside que o registro de ativac-ao mais ao topo da pilha esteja associado a rotina R conforme ilustra a Figura 

- o programa principal chama o procedimento P O registrador LB aponta para o registrador de ativac-ao mais ao topo da pilha associado com P
- O procedimento P chama o procedimento S O registrador LB aponta para o registrador de ativac-ao mais ao topo associado com S o registrador Liberto de ativac-ao mais antiga e ativac-ao mais antiga associado com P
- O procedimento S chama o procedimento Q O registrador LB aponta para o registro de ativac-ao mais ao topo associado com Q o registrador L continua apontando para o registro de ativac-ao associado ao Paleira de Antonio de Antonio de Antonio de Antonio de Antonio de Antonio de Antonio
- O procedimento Q chama o procedimento R O registrador LB aponta para o registro de ativac-ao mais ao mais ao R e o registrador Latina para o registrador Latina e ao Antonio de Castro de Castro d ativac-ao ao associado ao associado ao Para o Para o registrador L aponta para o registro de ativac-ao Para o

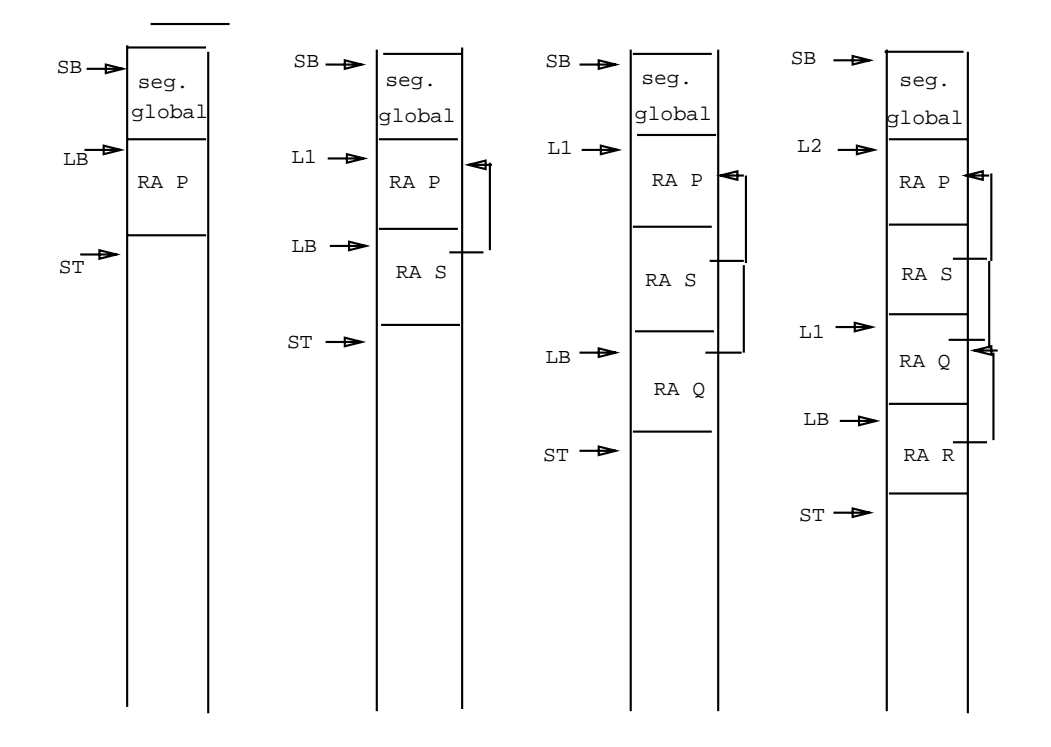

Figure Arquitetura das memorias de instruc-oes e dados de TAM

A estrutura de um registro de ativac-ao e ilustrado na Figura Considerando o registro de ativac-ao associado com a rotina R do exemplo

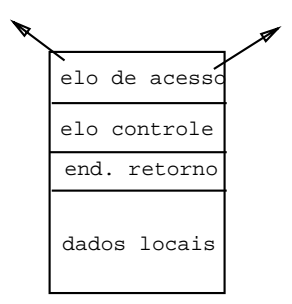

Figure Registro de Ativac-ao em TAM

- O elo de acesso static link aponta para o registro de ativac-ao de R
- O elo de controle dynamic link aponta para o registro de ativac-ao imediatamente envolvente a R
- O endereco de retorno e o endereco da instruc-ao imediatamente seguinte a instruc-ao de chamada que ativou R

A maior parte das instruc-oes possuem enderecos de operandos Um endereco de operando e sempre da

forma "d[ $r$ ]", onde r é o nome de um registrador que aponta para a base do segmento de armazenamento ou registro de ativac-ao ede um deslocamento

endereço denotado por  $d[r] = d + \text{register}$ r.

Este método de endereçamento é usado para acessar variáveis globais dentro do segmento global, variáveis locais e n-aolocais nos registros de ativac-ao e instruc-oes dentro do segmento de codigo

#### $2.1.2$  Registradores de TAM

a marques abstratores apresentados na Figura em 1972 e contemporal em Figura VIII e entre experimento como um proposito espectativo ao utilizadores maiores para ao utilizadores para operar sobre antiguar antiguar anti registradores s-ao constantes Os registradores SB LB L L etc juntos formam um display SB permite o acesso as variaveis globais LB permite o acesso as variaveis locais e L L etc permitem o acesso as variaveis n-aolocais Observe que os registradores L L etc s-ao somente pseudoregistradores Sempre que necessario para enderecção avalia nova eles seus sociedades avaliados a partir de LB usando a partir de LB os invariantes La Conteudo (LE) (LEC Contentant conteudor (LE) etc. conteudo conteudor componente a palavra contida no endereco a Esta estrategia funciona porque LB aponta para a primeira palavra no registro de ativac-ao o qual contem o static link que por sua vez aponta para a primeira palavra do registro de ativac-ao em analise e assim por diante

Uma decis-ao importante durante a implementac-ao e determinar exatamente como manter os registradores L l etc Esses registradores mudam sempre que LB mudaou seja na chamada ou retorno de um procedimento ou funcional ao como na pratica especiente especiente usados ao investigar en usados ao investiga a ao ao ou cada chamada ou retorno de uma funcionada procedimento e mais extensão e mais economica ao ou como L2 ou qualquer um dos outros somente quando seja necessário. De fato, o interpretador pode computar o endereco de qualquer variavel da seguinte forma

endereço denotado por  $d[SB] = d + SB$ endereço denotado por  $d[LB] = d + LB$ endereco denotado por de la contentLB de la contentLB de la contentLB de la contentLB de la contentLB de la co endereco denotado por  $d[L2] = d + L2 = d + \text{content}(\text{content}(LB))$ 

e assim por diante Portanto L L etc s-ao redundantes Muito embora eles possam aparecer no campo endereco do operando eles n-ao precisam existir como registradores atuais Veja Sec-ao 

### 2.2 Instrução de TAM

Todas as instruc-oes da maquina virtual TAM possuem um formato comum conforme mostra a Figura O campo op contem o codigo de operac-ao O campo r contem o numero do registrador O campo d normalmente contém o deslocamento do endereço, possivelmente negativo; juntos eles definem o endereço

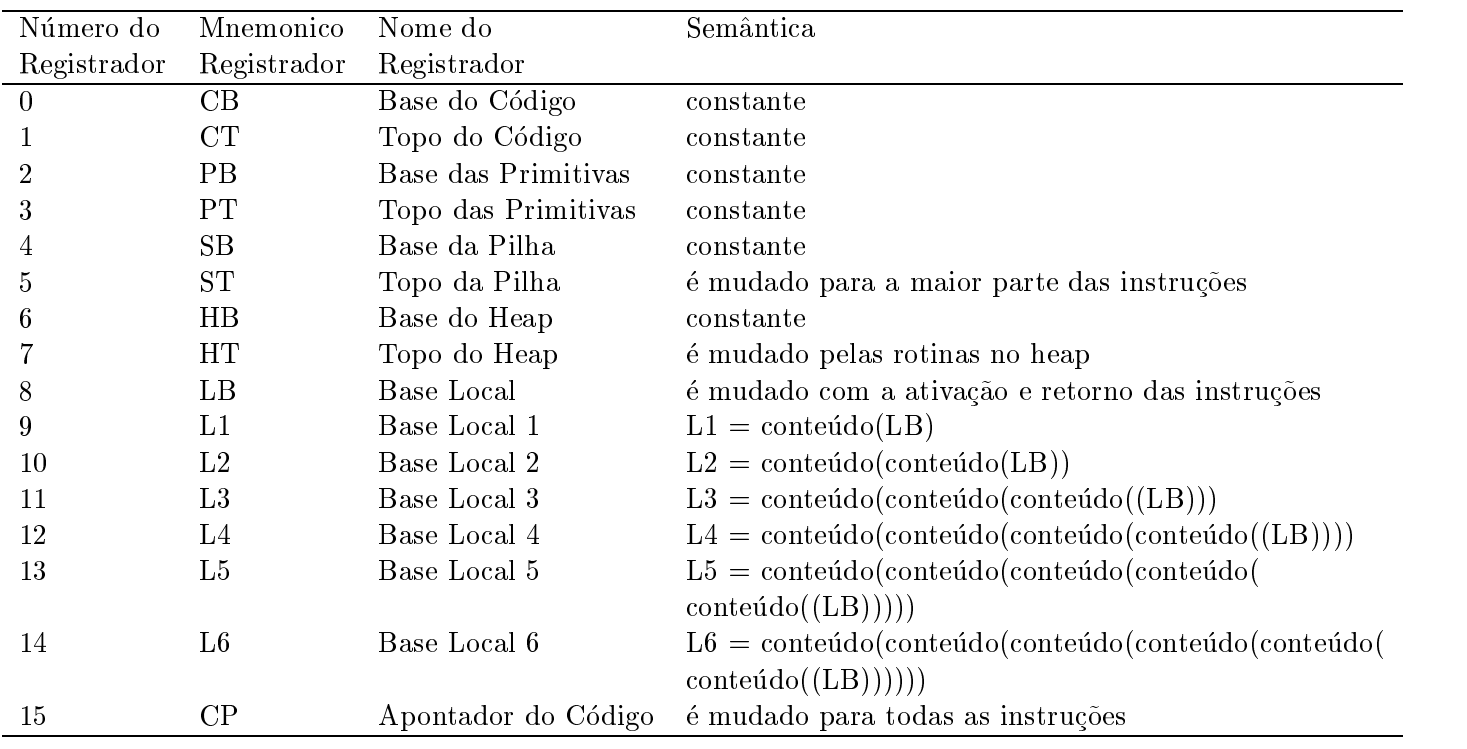

Figure 5: Registradores de TAM

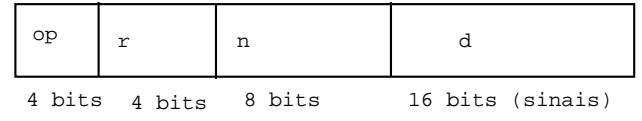

Figure Formato das Instruc-oes de TAM

do operando  $(d + \text{registerador r})$ . O campo n usualmente contém o tamanho do operando. O conjunto de instruction de Tam e apresentado na Figura do P

Como a memoria de TAM e organizada em palavras o conjunto de instruc-oes prove um suporte consistente para valores compostos de qualquer tamanho de a palavras Nas instruc-oes LOAD STORE e algumas outras existe um campo de 8-bits, n, como mostrado na Figura 6, que indica como várias palavras podem ser carregadas armazenadas etc Por exemplo a sequencia de instruc-oes

LOAD LB  empilha palavras no endereco denotado por LB no registro de ativac-ao local STORE SB  armazena palavras no endereco denotado por SB no segmento local

Na prática, a maior parte dos LOADs e STOREs trabalham com valores contidos em uma palavra. Portanto por convenc-ao LOAD e abreviado para LOADe STORE para STORE

| Código           | Menmonico      | Semântica                                                                              |  |
|------------------|----------------|----------------------------------------------------------------------------------------|--|
| Operação         |                |                                                                                        |  |
| $\theta$         | $LOAD(n)$ d[r] | Carrega um objeto, n-word, do endereço de dados (d + registrador r) e o coloca         |  |
|                  |                | na pilha.                                                                              |  |
| $\mathbf{1}$     | $LOADA$ d[r]   | Empilha o endereço de dados $(d + \text{register} r)$ no topo da pilha.                |  |
| $\overline{2}$   | LOADI(n)       | Desempilha o endereço de dados da pilha, carrega o objeto, n-word, daquele             |  |
|                  |                | endereço e o empilha no topo da pilha.                                                 |  |
| 3                | LOADL d        | Empilha o literal de valor d, 1-word, na pilha.                                        |  |
| 4                | STORE(n) d[r]  | Desempilha um objeto, n-word, da pilha e o armazena no endereço de dados               |  |
|                  |                | $(d + \text{registerador r}).$                                                         |  |
| 5                | STOREI (n)     | Desempilha um endereço da pilha, então desempilha um objeto, n-word, da pilha          |  |
|                  |                | e o armazena naquele endereço.                                                         |  |
| 6                | CALL(n) d[r]   | Ative a rotina no endereço de código (d + registrador r) usando o endereço no          |  |
|                  |                | registrador n como static link.                                                        |  |
| 7                | <b>CALLI</b>   | Desempilhe o <i>static link</i> e o endereço de código da pilha e então ative a rotina |  |
|                  |                | naquele código de endereço.                                                            |  |
| 8                | RETURN (n) d   | Retorna da rotina corrente; desempilha o resultado, n-word, da pilha; e, então,        |  |
|                  |                | desempilha o registro de ativação mais ao topo; desempilhe os argumentos, d words,     |  |
|                  |                | finalmente empilhe o resultado de volta no topo da pilha.                              |  |
| $\boldsymbol{9}$ |                | Não usado.                                                                             |  |
| 10               | PUSH d         | Empilha d palavras não inicializadas na pilha.                                         |  |
| 11               | $POP(n)$ d     | Desempilha o resultado, n-word, da pilha, e então, desempilha mais d palavras,         |  |
|                  |                | após, empilha o resultado de volta na pilha.                                           |  |
| 12               | $JUMP$ d[r]    | Desvie para o endereço de código $(d + \text{register} a)$ .                           |  |
| 13               | <b>JUMPI</b>   | Desempilha o endereço de código da pilha, e então, desvia para aquele endereço.        |  |
| 14               | JUMPIF(n) d[r] | Desempilha um valor, 1-word, da pilha e então desvia para o endereço de código         |  |
|                  |                | $(d + \text{registerador r})$ se e somente se aquele valor for igual a n.              |  |
| 15               | <b>HALT</b>    | Pare a execução do programa.                                                           |  |

Figure Instruc-oes de TAM

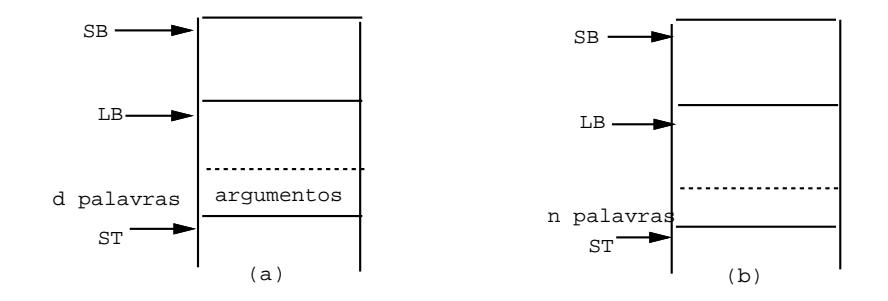

Figure 8: Estrutura da pilha (a) antes e (b) depois da chamada de uma rotina em TAM

Cada rotina em TAM deve respeitar o protocolo apresentado na Figura 8. Por exemplo, assumindo que uma rotina R aceite d palavras como argumento e retorne n palavras como resultado Imediatamente antes de R ser chamada seus argumentos devem estar no topo da pilha Se R n-ao tivesse argumentos d seria zero. No retorno de R, seus argumentos no topo da pilha devem ser substituídos pelo seu resultado. Se R n-ao retorna um resultado n tem zero

Existe dois tipos de rotinas em TAM: rotinas de código e rotinas primitivas. Uma rotina de código consiste em uma sequencia de instruc-oes armazenadas no segmento de codigo O controle e transferido para a primeira instruc-ao desta sequencia via uma instruc-ao CALL ou CALLI e no retorno usase a instruction and an analysis of the control of the control of the control of the control of the control of the c

A Figura 9 ilustra o comportamento da pilha durante a chamada da rotina de código R.

- a Imediatamente antes da chamada se houver argumentos eles devem estar no topo da pilha
- b A instruc-ao de chamada empilha um novo registro de ativac-ao no topo dos argumentos Neste estagio o novo registro de ativac-ao contem apenas tres palavras o elo de acesso ST static  $link)$ , o elo de controle (LB  $(dynamic link)$ ) e o endereço de retorno.
- c As instruc-oes de R podem expandir o topo do registro de ativac-ao ou seja alocando espaco para as variaveis locais imediatamente antes do retorno R deve colocar qualquer resultado gerado no topo da pilha
- d A instruc-ao de retorno RETURNn desempilha d do topo e substitui as d palavras de argu mentos por n palavras de resultado LB e restaurado usando o elo de controle e o controle e transferido para a instrucción de retornos de retornos de retornos de retornos de retornos de retornos de reto

Como os argumentos da rotina est-ao imediatamente abaixo no registro de ativac-ao R pode acessar os argumentos usando deslocamentos negativos em relac-ao ao LB Por exemplo

a carrega seu primeiro de primeiros angulares en carregamento palavras. a de la palavra seu un carrega seu un argumento palavra de la carrega de la carrega de la carrega de la carreg

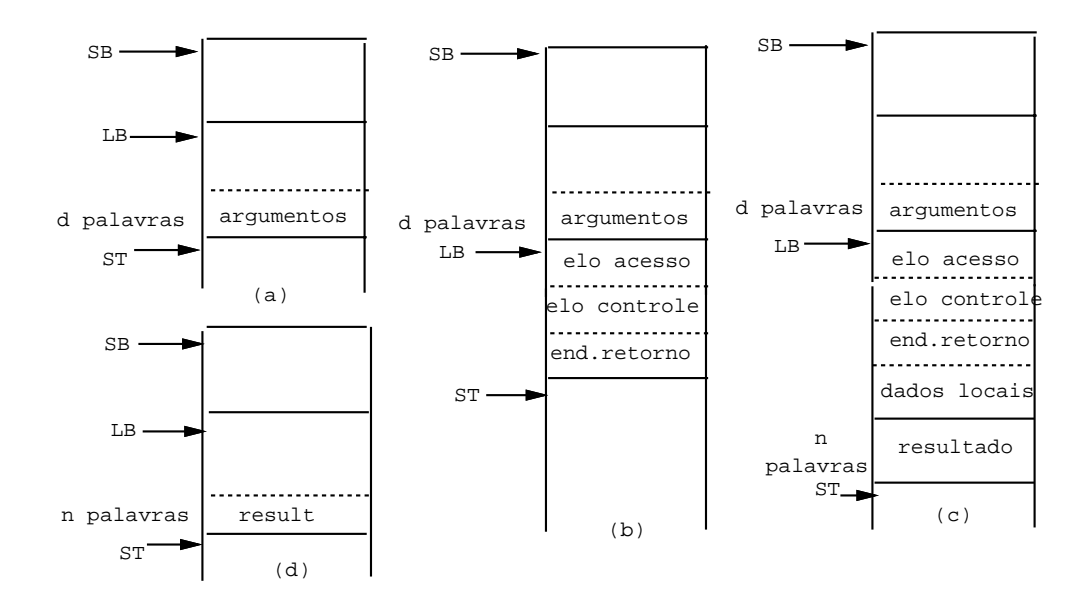

Figure 9: Estrutura da pilha (a) antes, (b-c) durante, e (d) depois de uma chamada de rotina em TAM

### 2.3.1 Rotinas Primitivas de TAM

Uma rotina primitiva e denida como uma rotina que efetua operac-oes basicas como uma operac-ao aritmetica logica de entrada e sada heap ou outras operac-oes de proposito geral

As operac-oes primitivas de TAM est-ao disponveis via um conjunto de func-oes primitivas como add mult lt e not Uma func-ao primitiva se comporta como uma func-ao comum Ou seja o ativador da func-ao deve avaliar e empilhar seus argumentos antes da chamada da func-ao e ao retornar o ativador da func-ao espera encontrar o resultado no topo da pilha, ao invés dos argumentos. O projeto desta forma evita a necessidade de um grande numero de instruc-oes distintas como por exemplo ADD MULT LT e NOT O projeto desta forma ainda tem a vantagem de permitir que uma primitiva seja tratada exatamente como comum isto e e e e e e posso de posse e passar e e e e e e pelo como argumento representado pelo como com

A Tabela descreve as rotinas primitivas de TAM Para esta tabela a seguinte convenc-ao e estabelecida

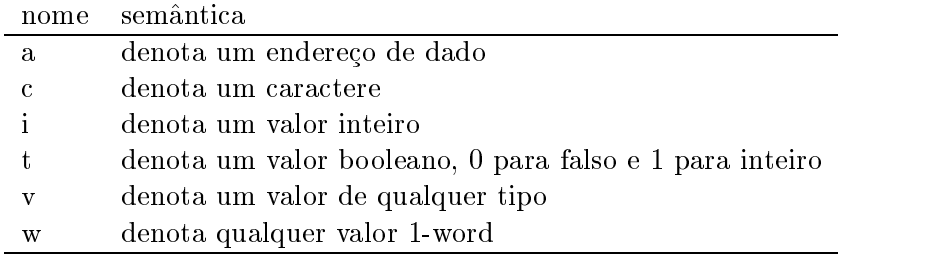

| Endereço             | Mnemonico      | Argumentos              | Resultado             | Semântica                                           |
|----------------------|----------------|-------------------------|-----------------------|-----------------------------------------------------|
| $PB + 1$             | id             | $\ensuremath{\text{W}}$ | $\mathbf{w}$          | Faz $w' = w$                                        |
| $PB+2$               | not            | t                       | $\overline{t}$        | Faz $t' = -t$                                       |
| $PB + 3$             | and            | $t_1,t_2$               | $\mathbf{t}$          | Faz t' = $t_1 \wedge t_2$                           |
| $PB + 4$             | or             | $t_1, t_2$              | $\mathbf{t}$          | Faz t' = $t_1 \vee t_2$                             |
| $PB + 5$             | succ           | $\mathbf{i}$            | $\overline{i'}$       | Faz $i' = i + 1$                                    |
| $PB + 6$             | pred           | $\mathbf{i}$            | $\mathrm{i}^{\prime}$ | Faz $i' = i - 1$                                    |
| $PB + 7$             | neg            | $\mathbf{i}$            | $\mathrm{i}^{\prime}$ | Faz i' = $\neg i$                                   |
| $PB + 8$             | add            | $i_1,i_2$               | $\mathrm{i}^{\prime}$ | Faz i' = $i_1 + i_2$                                |
| $PB + 9$             | sub            | $i_1, i_2$              | $\mathrm{i}^{\prime}$ | Faz i' = $i_1 - i_2$                                |
| $PB + 10$            | mult           | $i_1, i_2$              | $\mathrm{i}^{\prime}$ | Faz i' = $i_1 \times i_2$                           |
| $PB + 11$            | div            | $i_1, i_2$              | $\mathrm{i}^{\prime}$ | Faz i' = $i_1$ / $i_2$ (truncado)                   |
| $PB + 12$            | mod            | $i_1, i_2$              | $\mathbf{i}^{\prime}$ | Faz i' = $i_1$ modulo $i_2$                         |
| $PB + 13$            | 1 <sub>t</sub> | $i_1, i_2$              | $t$ <sup>,</sup>      | Faz t' = true se e somente se $i_1 < i_2$           |
| $PB + 14$            | le             | $i_1, i_2$              | $\mathbf{t}$          | Faz t' = true se e somente se $i_1 \leq i_2$        |
| $PB + 15$            | ge             | $i_1, i_2$              | $\mathbf{t}$          | Faz t' = true se e somente se $i_1$ geq $i_2$       |
| $PB + 16$            | gt             | $i_1, i_2$              | $\mathbf{t}$ '        | Faz t' = true se e somente se $i_1 > i_2$           |
| $\overline{PB}$ + 17 | eq             | $v_1, v_2, i$           | $t$ ,                 | Faz t' = true se e somente se $v_1 = v_2$           |
| $PB + 18$            | ne             | $v_1, v_2, i$           | t'                    | Faz t' = true se e somente se $v_1 \neq v_2$        |
|                      |                |                         |                       | $v_1$ e $v_2$ são valores i-word                    |
| $PB + 19$            | eol            | $\equiv$                | $t^{\prime}$          | Faz $t' = true$ se e somente se o próximo caractere |
|                      |                |                         |                       | a ser lido for um end-of-line.                      |
| $PB + 20$            | eof            |                         | $\mathbf{t}$          | Faz t' = true se e somente se não houver mais       |
|                      |                |                         |                       | caracteres para serem lidos (end-of-file)           |
| $PB + 21$            | get            | a                       | $\equiv$              | Lê um caractere e o armazena                        |
|                      |                |                         |                       | no endereço a.                                      |
| $PB + 22$            | put            | $\mathbf{C}$            |                       | Escreve o caractere c.                              |
| $PB + 23$            | geteol         |                         |                       | Lê os caracteres até o end-of-line                  |
|                      |                |                         |                       | inclusive.                                          |
| $PB + 24$            | puteol         |                         |                       | Imprime o end-of-line.                              |
| $PB + 25$            | getint         | ${\bf a}$               |                       | Lê um literal inteiro, opcionalmente precedido      |
|                      |                |                         |                       | de caracteres brancos e ou sinais e armazena seus   |
|                      |                |                         |                       | valores no endereço a.                              |
| $PB + 26$            | putint         | $\mathbf{i}$            |                       | Imprime o literal inteiro i.                        |
| $PB + 27$            | new            | $\mathbf{i}$            | a'                    | Faz $a' = n$ ovo objeto i-word alocado no heap.     |
| $PB + 28$            | dispose        | i,a                     |                       | Libera o objeto i-word do endereço a do heap.       |

Figure Primitivas de TAM

### O Interpretador para a TAM

Um interpretador é um aplicativo que aceita qualquer programa (o programa fonte) escrito em uma linguagem particular (a linguagem fonte) e o executa imediatamente. Um interpretador funciona buscando, analisando e executando as instruc-oes do programa fonte O programa fonte comeca a executar e produzir resultados t-ao logo a primeira instruc-ao tenha sido analisada O interpretador n-ao para para analisar  $todo$  o  $codig$  fonte $[3]$ .

#### $3.1$ Implementação do Interpretador

ao do interpretador para a Tam em Watterwriter para a Tam em Matterwriter, and dad the watter of the baseada n no apendice D desse livro foi reescrito na linguagem Java com pequenas alterac-oes Tres classes foram implementadas

- Instruction dene o formato de uma instruc-ao para a maquina abstrata TAM
- runtime organization density density of the constantes used interpretational no interpretation as constants, which are pecincados, por exemplo, todos os codigos possíveis de motruções para a maquina TAM e todos os números de registradores.
- Interpreter implementa o interpretador para a maquina abstrata TAM A implementac-ao desse interpretador é relativamente pequena e simples. Basicamente, a classe possui um método para ler um arquivo de instruc-oes e um metodo para interpretar o programa Esse ultimo m etodo executa as instruc-oes do programa uma a uma ate que uma instruc-ao de halt seja executada ou ate que um erro aconteca

#### $3.1.1$ **Estruturas de Dados**

as instruction por o since the taperament para as por observed instruction conductor dessay classes of the con possui os quatro campos de uma instrucción de uma instrucción de uma instrucción de uma instrucción de uma ins

```
public class Instruction 
 public short op
 public short r
 public short d
 public short n
```
Os registradores s-ao representados por variaveis na classe Interpreter  exceto aqueles cujos conteudos s-ao xos que s-ao representados por constantes na classe RuntimeOrganization Exemplo da representac-ao de alguns registradores que n-ao s-ao constantes

private short CP private short ST, HT, LB;

Exemplo da representac-ao de alguns registradores cujos conteudos s-ao xos

```
public static final short CB = 0;
public static final short SB = 0;
```
as memorias de dados e a de instructiva atraves de vetores atraves de vetores na classe interpreter e vetores

```
private short data private short data short data short data short da short da short da short da short da short
private Instruction code
  new Instruction
maxInstruction
```
### 3.1.2 Interpretador Propriamente Dito

O interpretador propriamente dito é um grande comando case dentro de um loop, precedido por uma inicializac-ao ao amin'ny faritr'i Nord-Amerika ao amin'ny faritr'i Nord-Amerika ao amin'ny faritr'i Nord-Amerika<br>Ny INSEE dia mampiasa ny kaodim-paositra 2008–2014. Ilay kaominina dia kaominina mpikambana amin'ny faritr'i

```
public void interpretation in the second program-
  /* Inicializacao. */status = running;ST = SB; HT = HB;
  LB = SB; CP = CB;
  do 
    /* Obtem a proxima instrucao... */current code and control of the code of the code of the code of the code of the code of the code of the code o
    /* Analisa a instrucao... */op = currentInstr.op; r = currentInstr.r;
    n = currentInstr.n; d = currentInstr.d;
    /* Executa esta instrucao... */switch operations are the contracted by the contracted of the contracted by the contracted of the contracted o
       case LOADop: ...; break;
       case LOADAop: ...; break;
       case LOADIop: ...; break;
       case LOADLop: ...; break;
       case STOREop: ...; break;case STOREIop: ...; break;
       case CALLop: ...; break;
```

```
case CALLIop: ...; break;
         case RETURNop: \dots break:
         case PUSHop: ...; break;
         case POPop: ...; break;
         case JUMPop: ...; break;
         case JUMPIop: ...; break;
         case JUMPIFop: \dots; break;
         case HALTop: status = halted; break;
     J,

   \blacksquare . The status is the status of the status in the status of the status in the status in the status in the status in the status in the status in the status in the status in the status in the status in the status in th
\mathbf{r}
```
O fato é que a TAM é uma máquina a pilha que se difere bastante de um interpretador para uma maquina baseada em registradores Uma instruc-ao LOAD LOADL LOADA ou LOADI empilha um valor or endereco em uma pilha ao inves de carregalo em um registrador Uma instruc-ao STORE ou STOREI armazena um valor desempilhado da pilha (ao invés de armazená-lo de um registrador). Por exemplo a instruc-ao LOADL e interpretada como se segue

```
case LOADLop
    data da senara da senara da senara da senara da senara da senara da senara da senara da senara da senara da se
    ST  short-
ST  -

    break
```
O registrador ST aponta para a palavra imediatamente acima do topo da pilha Outras diferencas surgem das caracteristicas do projeto especial da TAM, que são explicadas em joj.

### Enderecamento e Registradores

O operando de uma instruc-ao LOAD LOADA ou STORE e da forma d
r onde r e usualmente um registrador, e  $d \in$ um deslocamento constante. O deslocamento  $d \in$ adicionado ao conteúdo corrente do registrador r. Os registradores permitem enderecamento de variáveis globais (usando SB), variáveis locais  $\mathcal{L}$  and LB e variave sets now registrations so  $\mathcal{L}$  . The variant sets is a LB e variant sets in the variant sets in the variant sets in the variant sets in the variant sets in the variant sets in the variant set pelos internacios L - contenta<sub>l</sub> L - contenta<sub>l</sub> e assimilato por diametro Leo interpretadores de la contenta para a TAM L L s-ao somente pseudoregistradores eles n-ao tem uma existencia separada e seus valores s-ao calculados somente quando necessario usando os invariantes descritos acima Isto e capturado pela seguinte func-ao no interpretador

```
public short relative short d short r-

   int rel = 0;
   switch r-contract resolution in the contract of the contract of the contract of the contract of the contract o
      case SBr: rel = d + SB; break;
```

```
case LBr: rel = d + LB; break;
      case Letter and the contract of the case of the case of the case of the case of the case of the case of the case of the case of the case of the case of the case of the case of the case of the case of the case of the case o
      case Lr rel data data data data data da data da data da data da data da data da data da data da data da data d
      \ldots\mathcal{F}return short-short-short-
```
Por exemplo, formas simplificadas de LOAD e STORE poderiam ser interpretadas como se segue:

```
LOADop
     data relative relative to the contract of the contract of the contract of the contract of the contract of the c
    ST = ST + 1;break
STOREop
    ST = ST - 1;data relative relative relative relative relative relative relative relative relative relative relative relativ
    break
```
O operando de uma instruc-ao CALL JUMP ou JUMPIF e tambem da forma d
r onde r e geralmente CB ou PB, e  $d$  é um deslocamento. Como usual, o deslocamento  $d$  é adicionado ao conteúdo do registrador r A func-ao relative tambem trata esses casos

#### $3.1.4$  Rotinas Primitivas

Cada rotina primitiva (tal como add, mult, lt ou not) tem um endereço designado dentro do segmento de primitivas da memoria de instruc-oes que e delimitado pelos registradores PB e PT Assim para qualquer chamada para um endereco dentro do segmento de primitivas o interpretador executa a primitiva correspondente

```
case CALLop
   if (addr \geq P) {
                                 the contract of the contract of the contract of the contract of the contract of the contract of the contract of
        /* Chama a rotina primitiva no endereco addr. */\overline{\phantom{a}}
     else 
         /* Chama a rotina no endereco addr. */\overline{\mathbf{r}}
     break
```
Ent-ao o interpretador executa a operac-ao primitiva apropriada diretamente Por exemplo mult e inter pretada como se segue

```
case multDisplacement
    st short-state is the state of the state of the state of the state of the state of the state of the state of t
                                            \overline{\phantom{a}}accumulator and the control of the control of the control of the control of the control of the control of the c
    data
ST   overflowCheckedint-
accumulator 
 data
ST-
-

   break
```
substituindo assim dois inteiros no topo da pilha pelo seu produto

### 3.2 Instalando o Interpretador

Todos os arquivos necessarios para a execuc-ao e modicac-ao do interpretador para a TAM est-ao contidos no arquivo  $\tan zip$ . O interpretador consiste de três arquivos fonte Java (RuntimeOrganization.java, Instructionjava e Interpreterjava e os tres arquivos class correspondentes Esses arquivos est-ao local izados no diretorio tam e a documentac-ao das classes que formam o interpretador pode ser encontrada no diretorio tamaj diretorio ao doministro diretorio proteccione o arquivo tampendo arquivo tampendo tampo tampo diretorio a sua escolha por exemplo disciplinas aparticipata ao os anche anno secologia por esperanto ao os a que formam o interpretador dever-ao estar localizados no diretorio tam Conra tambem se os nomes dos arquivos foram mantidos (considerando letras maiúsculas e minúsculas).

#### $3.3$ Executando o Interpretador

Para executar o interpretador e necessario o software JDK ou superior que pode ser obtido no site da Sun (www.java.sun.com). Na rede do DCC, o interpretador da Sun pode ser encontrado na máquina  $diamante$ . Para executar o interpretador, digite na linha de comando:

java tam. Interpreter <arqIn>,

onde arqIn é o nome do arquivo a ser interpretado. Veja um exemplo. Suponha que o arquivo a ser interpretado seja *codigo.out*. Para interpretá-lo. digite:

java tam. Interpreter codigo.out

E importante observar que o arquivo de mstruções deve conter apenas uma mstrução por inina. Cada instruc-ao deve ser especicada atraves de quatro numeros op r n d O numero op a dene o codigo da operac-ao O numero r a dene o registrador a ser usado enquanto n frequentemente a 255) define o tamanho do operando. Por último,  $d$  (-32768 a 32767) usualmente define um deslocamento de um endereço (possivelmente negativo); d e r definem em conjunto o endereço do operando (d + registrador r Alemania sinterior s-ao iniciados sociedade ao iniciados com caracterem no nal da linha Uma exemplo de um arquivo de um arquivo de um arquivo de um arquivo de um arquivo de instrucces en la construcción

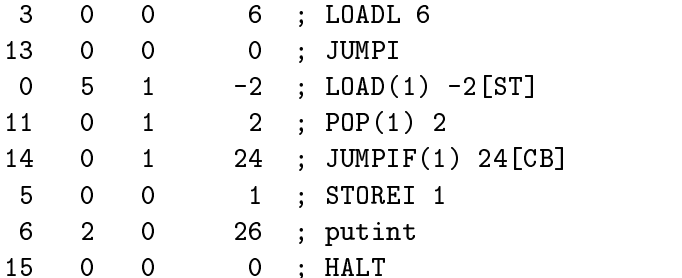

## 4 Conclusão

Este documento apresentou uma vis-ao geral da maquina abstrata TAM e seu interpretador Mais in formac-oes est-ao disponveis na pagina do curso no link Interpretador Todas as informac-oes colocadas aqui foram extra do interpretador possui per la codigo do interpretador possui pequenas modificaciones modificaciones apresentado no apêndice D do referido livro.

# A Código do Interpretador para a TAM

#### $A.1$ Classe Instruction

```
/
 -
Instructionjava 		 		
 \star\overline{\mathbf{r}}Authors: Reuber Guerra Duarte and Mariza A. S. Bigonha
 \ast\overline{\mathbf{r}}\ast/package tam
\mathbf{r} . The same state \mathbf{r} and \mathbf{r} and \mathbf{r}Represents a TAM instruction. All TAM instructions have a common format,
     ilustrated below
     <p><pre>
                     ______________________
     \vert op \vert r \vert n \vert d \vert\overline{4}\overline{4}\mathbf{8}bits bits bits bits (signed)
     </pre>
```

```
< pThe <code>op</code> field contains the operation code. The <code>r</code>
    contains a register number, and the <code>d</code> field usually contains
    an address displacement (possibly negative) inglesse and all these define the the
    operands address codes a person addressed codes persons processed and contract the code
    <code>n</code> field usually contains the size of the operand.
    < pReference: David A. Watt, "Programming Language Processors",
               Prentice-Hall, 1993, Appendixes C and D.
    < pLast updated: March 06, 2001
    author Reuber Guerra Duarte
    Qversion 1.00
  \ast/public class Instruction {
  /** Operation code. */public short op
  /** Register number. */public short r
  

 Usually contains an address displacement possibly negative-


  public short d
  /* Usually contains the size of the operand. */public short n
  /**\mathbf{r}* Builds a TAM instructon, given <code>op</code>, <code>r</code>,
    * <code>n</code> e <code>d</code>.
    * @param <code>_op</code> Operation code.
    * @param <code>_r</code> Register number.
    * @param <code>_n</code> Size of the operand.
    * @param <code>_d</code> Address displacement.
    \ast/public Instructionshort op short op short and short and short \mathcal{L}op = \_op;
```

```
r = r;
   n = n;d = d;
} /* Class Instruction */
```
A.2 Classe RuntimeOrganization

```
\mathbf{r} and \mathbf{r} and \mathbf{r} and \mathbf{r} and \mathbf{r} and \mathbf{r} and \mathbf{r} and \mathbf{r} and \mathbf{r} and \mathbf{r} and \mathbf{r} and \mathbf{r} and \mathbf{r} and \mathbf{r} and \mathbf{r} and \mathbf{r} and \mathbf{r} and 

 -
RuntimeOrganizationjava 		 		
 \ast* Author: Reuber Guerra Duarte and Mariza A. S. Bigonha
 \star

package tam
/**Run-time organization of TAM interpreter.
    < pReference: David A. Watt, "Programming Language Processors",
                 Prentice-Hall, 1993, Appendix D.1.
    < pLast updated: March 06, 2001
    Qversion 1.00


public interface RuntimeOrganization {
  

     Register numbers
     Reference: Table C.1, page 373.


  

 Number of register CB Code Base-


  public static final short CBr = 0;
  \mathbf{N} and \mathbf{N} and \mathbf{N} and \mathbf{N} and \mathbf{N} and \mathbf{N} and \mathbf{N} and \mathbf{N} and \mathbf{N} and \mathbf{N} and \mathbf{N} and \mathbf{N} and \mathbf{N} and \mathbf{N} and \mathbf{N} and \mathbf{N} and \mathbf{N} and
```

```
public static final short CTr = 1;


 Number of register PB Primitives Base-


public static final short PBr  


 Number of register PT Primitives Top-


public static final short PTr  


 Number of register SB Stack Base-


public static final short SBr = 4;


 Number of register ST Stack Top-


public static final short STr = 5;


 Number of register HB Heap Base-


public static final short HBr = 6;


 Number of register HT Heap Top-


public static final short HTr = 7;


 Number of register LB Local Base-


public static final short LBr = 8;
Npublic static final short L1r = 9;
Npublic static final short L2r = 10;
Npublic static final short L3r = 11;
number of register Liberal Base - 1
public static final short L4r = 12;
Npublic static final short L5r = 13;
Npublic static final short L6r = 14;


 Number of register CP Code Pointer-


public static final short CPr = 15;


  Operation codes
 Reference: Table C.2, page 376.


/** Instruction code: LOAD. */public static final short LOADop  	
/** Instruction code: LOADA. */public static final short LOADAop  
/** Instruction code: LOADI. */public static final short LOADIop  
/** Instruction code: LOADL. */public static final short LOADLop = 3:
/** Instruction code: STORE. */public static final short STOREop
```
 $/**$  Instruction code: STOREI.  $*/$ public static final short STOREIop =  $5$ : /\*\* Instruction code: CALL. \*/ public static final short CALLop =  $6$ ; /\*\* Instruction code: CALLI. \*/ public static final short CALLIop =  $7$ ;  $/**$  Instruction code: RETURN.  $*/$ public static final short RETURNop  $/**$  Instruction code: PUSH.  $*/$ public static final short PUSHop  $/**$  Instruction code: POP.  $*/$ public static final short POPop = 11;  $/**$  Instruction code: JUMP.  $*/$ public static final short JUMPop  $/**$  Instruction code: JUMPI.  $*/$ public static final short JUMPIop  $/**$  Instruction code: JUMPIF.  $*/$ public static final short JUMPIFop  $/**$  Instruction code: HALT.  $*/$ public static final short HALTop Size of the data store and the code store.  $/**$  Size of the code store.  $*/$ public static final short maxInstruction = 10000;  $/**$  Size of the data store.  $*/$ public static final short maxData Constant registers. Reference: Table C.1, page 372. register is to the base-of the code segment of the code segment of the code segment of the code of the code segment of the code of the code of the code of the code of the code of the code of the code of the code of the cod public static final short  $CB = 0$ ;  Register PB Primitive Segment Base- points to the base of the primitive segment. \*/ public static final short  $PB = maxInstruction;$  Register PT Primitive Segment Top- points to the top of the primitive segment 

public static final short  $PT = maxInstruction + 29$ ;  Register SB Stack Base- points to the base of the stack  public static final short  $SB = 0$ ; , and the second to the base-of the base-of-the base-of-the base-of-the base-ofpublic static final short  $HB = maxData;$  Data representation  $Reference: Appendix D.1, page 380.$  , a boolean of a boolean and a boolean and a boolean and a boolean and a boolean and a boolean and a boolean a public static final short booleanSize = 1;  Size in bytes- of a character  public static final short characterSize = 1;  Size in bytes- of an integer  public static final short integerSize =  $1$ ; , size in the size in the state of an additional contracts of the state of the state of the state of the state of the state of the state of the state of the state of the state of the state of the state of the state of the public static final short addressSize =  $1$ ; /\*\* Integer representation of False. \*/ public static final short falseRep =  $0$ ;  $/**$  Integer representation of True.  $*/$ public static final short trueRep =  $1$ ; /\*\* Maximum integer that can be represented in 16 bits.  $*/$ public static final short maxintRep = 32767; Address of primitive routines. Reference: Table C.3, page 377. /\*\* Address of primitive routine <code>id</code>. \*/ public static final short idDisplacement = 1; /\*\* Address of primitive routine <code>not</code>. \*/ public static final short notDisplacement = 2; /\*\* Address of primitive routine <code>and</code>. \*/ public static final short and Displacement  $= 3$ : /\*\* Address of primitive routine <code>or</code>. \*/ public static final short orDisplacement = 4;

/\*\* Address of primitive routine <code>succ</code>. \*/ public static final short succDisplacement =  $5$ : /\*\* Address of primitive routine <code>pred</code>. \*/ public static final short predDisplacement = 6; /\*\* Address of primitive routine <code>neg</code>. \*/ public static final short negDisplacement = 7; /\*\* Address of primitive routine <code>add</code>. \*/ public static final short addDisplacement = 8; /\*\* Address of primitive routine <code>sub</code>. \*/ public static final short subDisplacement = 9; /\*\* Address of primitive routine <code>mult</code>. \*/ public static final short multDisplacement = 10; /\*\* Address of primitive routine <code>div</code>. \*/ public static final short divDisplacement =  $11$ ; /\*\* Address of primitive routine <code>mod</code>. \*/ public static final short modDisplacement = 12; /\*\* Address of primitive routine <code>lt</code>. \*/ public static final short ltDisplacement = 13; /\*\* Address of primitive routine <code>le</code>. \*/ public static final short leDisplacement /\*\* Address of primitive routine <code>ge</code>. \*/ public static final short geDisplacement  $= 15$ ; /\*\* Address of primitive routine <code>gt</code>. \*/ public static final short gtDisplacement = 16; /\*\* Address of primitive routine <code>eq</code>. \*/ public static final short eqDisplacement = 17; /\*\* Address of primitive routine <code>ne</code>. \*/ public static final short neDisplacement = 18; /\*\* Address of primitive routine <code>eol</code>. \*/ public static final short eolDisplacement = 19; /\*\* Address of primitive routine <code>eof</code>. \*/ public static final short eofDisplacement  $= 20$ ;  $/**$  Address of primitive routine <code>get</code>.  $*/$ public static final short getDisplacement /\*\* Address of primitive routine <code>put</code>. \*/ public static final short putDisplacement /\*\* Address of primitive routine <code>geteol</code>. \*/ public static final short geteolDisplacement = 23; /\*\* Address of primitive routine <code>put</code>. \*/ public static final short puteolDisplacement =  $24$ ; /\*\* Address of primitive routine <code>getint</code>. \*/ public static final short getintDisplacement  $/**$  Address of primitive routine <code>putint</code>. \*/ public static final short putintDisplacement =  $26$ ; /\*\* Address of primitive routine <code>new</code>. \*/

```
public static final short newDisplacement = 27;
/** Address of primitive routine <code>dispose</code>. */
public static final short disposeDisplacement = 28;
/** Address of primitive routine <code>exp</code>. */
public static final short expDisplacement  
/** Identifies if the interpreter is being debugged. */public static final boolean DEBUG = false;

 Interpreter Status


/** Status: running. */public static final int running = 0;
/** Status: halted. */public static final int halted = 1;
/** Status: failed - data store full. */public static final int failedDataStoreFull  
/** Status: failed - invalid code address. */public static final int failedInvalidCodeAddress = 3;
/** Status: failed - invalid instruction. */
public static final int failedInvalidInstruction = 4;
/** Status: failed - overflow. */public static final int failedOverflow = 5;
```

```
/** Status: failed - zero divide. */public static final int failedZeroDivide = 6;
} /* Class RuntimeOrganization */
```
### A.3 Classe Interpreter

```
/\mathbf{r} . The contract of the contract of the contract of the contract of the contract of the contract of the contract of the contract of the contract of the contract of the contract of the contract of the contract of th

 -
Interpreterjava 		 		
  \star* Author: Reuber Guerra Duarte and Mariza A. S. Bigonha
  \ast
```

```
package tam
import tam.*;
import java.io.*;
import java.util.*;\mathbf{r} . The same state \mathbf{r} and \mathbf{r} and \mathbf{r}TAM Interpreter.
   < pReference: David A. Watt, "Programming Language Processors",
            Prentice-Hall, 1993, Appendixes C and D.
   < p >Last updated: March 06, 2001
   author Reuber Guerra Duarte
   Qversion 1.00


public class Interpreter implements RuntimeOrganization {
 

    Data Store and Code Store


 /** Data Store */private short data private short data short data short data short da short da short da short da short da short
 /** Code Store */private Instruction code Instruction code Instruction code Instruction and Instruction and Instruction and Inst
 

    Registers


 

 Register CT Code Top-
 points to the top of the code segment 

 private short CT
 \mathbf{P} contribution to the next instruction to be next instruction to be next instruction to be next instruction to be next instruction to be next instruction to be next instruction to be next instruction to be next ins
     executed. */
 private short CP
```
 Register SB Stack Top- points to the top of the stack 

```
private short ST


 Register HT Heap Top-
 points to the top of the heap 

private short HT
register Local Base-Control Communications of the control of the control of the control of the control of the 
private short LB
/** Acumulator. */private int accumulator
/** Status. */
private int status = -1;
/** Holds the standard input. */private Buffered Readers statistics and Buffered Readers and Supplement and the process (2012) (2013) (2013) (
/** Holds the current instruction. */private Instruction currentInstr = null;/**\mathbf{r} . The contract of the contract of the contract of the contract of the contract of the contract of the contract of the contract of the contract of the contract of the contract of the contract of the contract of th
   * Returns the address <code>d</code> relative to register <code>r</code> even if
   * <code>r</code> is one of the pseudo-registers L1..L6.
   * <p> Reference: Table C.1, page 373 and Appendix D.2.
   * @param <code>d</code> A displacement.
   * @param <code>r</code> A register number.
   * @return The address <code>d</code> relative to register <code>r</code.
   */


public short relative short d short r-

   int rel = 0;
   switch r-contract resources and the contract resources of the contract resources in the contract resource of the contract resources in the contract resource in the contract resource in the contract resource in the contract
      case CBr: rel = d + CB; break;
      case CTr: rel = d + CT; break;
      case PBr: rel = d + PB; break;
      case PTr: rel = d + PT; break;
      case SBr: rel = d + SB; break;
      case STr: rel = d + ST; break;
      case HBr: rel = d + HB; break;
      case HTr: rel = d + HT; break;
      case LBr: rel = d + LB; break;
      case Letter and the contract of the case of the case of the case of the case of the case of the case of the case of the case of the case of the case of the case of the case of the case of the case of the case of the case o
      case Latin and the case of the case of the case of the case of the case of the case of the case of the case of
      case Letter and the case of the case of the case of the case of the case of the case of the case of the case o
```
case Lr rel data data data data data data da sensa data da data da data da data da data da data da data da da

```
case Lr rel relations to the case of the case of the case of the case of the case of the case of the case of the
      case Lr rel  d  data
data
data
data
data
data
LB break
     case CPr: rel = d + CP; break;\mathcal{F}return short-turn short-turn short-turn short-turn short-turn short-turn short-turn short-turn short-turn short-

\mathbf{r}* Writes a summary of the machine state.
  \ast/

public void dump-

1**\mathbf{r}* Writes an indication of whether and why the program has terminated.
   \ast/

public void showStatus-

  if (status != halted)
      \mathcal{L} dump- \mathcal{L} defined by \mathcal{L}
/**\mathbf{r} . The contract of the contract of the contract of the contract of the contract of the contract of the contract of the contract of the contract of the contract of the contract of the contract of the contract of th

 Checks whether there is enough space to expand the stack or heap by
  * <code>spaceNeeded</code>. Fail if there is not enough space.
  \ast* @param <code>spaceNeeded</code> Space needed.


public void checkspaces (all all public spaces spaces space \mathcal{L}if (HT - ST < spacelNeed)status = failedDataStoreFull;\mathcal{F}/**\mathbf{r}
 Checks if the specified integer is true or not
  * @param <code>datum</code> An integer to be checked.
  * @return <code>True</code> if the specified integer is True; <code>
  * False</code> otherwise.
   */


public boolean is the short datum-datum-datum-datum-datum-datum-datum-datum-datum-datum-datum-datum-datum-datum
   return datum datum datum datum dan berasarkan berasarkan berasarkan berasarkan berasarkan berasarkan berasarka
\mathbf{r}
```

```
/**\mathbf{r}* Determines if two blocks of memory are equal.
  * @param <code>size</code> Number of words to compare.
  * @param <code>addr1</code>Base address of the first block of memory.
  * @param <code>addr2</code>Base address of the second block of memory.
  * @return <code>True</code> if the two specified blocks of memory are
  * equal; <code>False</code> otherwise.
  \ast/public boolean equal int size int addr int addr-

  boolean eq
  int index
  eq = true;index = 0;while experimental experimental experimental experimental experimental experimental experimental experimental o
     if data additional data additional data additional data additional data additional data additional data additi
       index = index + 1;else eq = false;

  return eq
\mathcal{L}
/**\mathbf{r} . The contract of the contract of the contract of the contract of the contract of the contract of the contract of the contract of the contract of the contract of the contract of the contract of the contract of th

 Checks if an overflow happened
  * @param <code>datum</code> An integer to be checked.
  * @return <code>True</code> if the specified integer is True; <code>
  * False</code> otherwise.
  */


public short overflow Checked in the short over \mathcal{L}if maximum-maxintary and such an interesting and an interesting particles are also an interesting particle and
     return short-
datum
  else status = failedOverflow;return short-

\mathbf{r}
\mathbf{r}* Gets the integer representation of a boolean.
  * @param <code>b</code> A boolean.
  * Returns the integer representation of the specified boolean.
  */


public short ordboolean b-

  return b # short-
 short-

\mathbf{r}
/**
```

```
* Invokes the given primitive routine.
  * @param <code>primitiveDisplacement</code> The code of the primitive routine
  * to be invoked.
  \ast/public void callPrimitive short primitiveDisplacement-

  short addr
  short size
  char ch = 'a;
  int tmp
  switch primitive Displacement-PrimitiveDisplacement-PrimitiveDisplacement-PrimitiveDisplacement-PrimitiveDisplacement-
     /*
     \mathbf{r} . The contract of the contract of the contract of the contract of the contract of the contract of the contract of the contract of the contract of the contract of the contract of the contract of the contract of th
          a denotes a data address
          c denotes a character
          i denotes an integer
          t denotes a truth value (0 for false and 1 for true)
          v denotes a value of any type
          w denotes a 1-word value


     case idDisplacement
        /* id: nothing to be done*/
        break
     case notDisplacement
        /* not: Set t' = not t */
        data ST  - ST  - ST  - ST  - ST  - ST  - ST  - ST  - ST  - ST  - ST  - ST  - ST  - ST  - ST  - ST  - ST  - ST  
        break
     case andDisplacement
        /* and: Set t' = t1 && t2 */
        st short-state is the state of the state of the state of the state of the state of the state of the state of t
                                    \mathbf{r}data
ST    ordisTruedata
ST  -
 "" isTruedata
ST-
-

        break
     case orDisplacement
        /* or: Set t' = t1 || t2 */
        ST  short-
ST  -

        data ST  - ST  - ST  - ST  - ST  - ST  - ST  - ST  - ST  - ST  - ST  - ST  - ST  - ST  - ST  - ST  - ST  - ST  
        break
     case succDisplacement
        /* succ: Set i' = i + 1 */
        data
ST    overflowCheckedint-
data
ST    -
-

        break
```

```
case predDisplacement
    /* pred: Set i' = i - 1 */
     data
ST    overflowCheckedint-
data
ST    -
-

    break
case negDisplacement
    /* neg: Set i' = -i */
     data state of the state of the state of the state of the state of the state of the state of the state of the s
    break
case addDisplacement
    /* add: Set i' = i1 + i2 */
     ST  short-
ST  -

     accumulator and accumulator and a stronger of the stronger of the stronger of the stronger of the stronger of the stronger of the stronger of the stronger of the stronger of the stronger of the stronger of the stronger of 
     data strategies of the strategies of the strategies of the strategies of the strategies of the strategies of t
    break
case subDisplacement
    /* sub: Set i' = i1 - i2 */
     \sim short-state \sim short-state \sim short-state \sim short-state \sim short-state \simaccumulator and the state of the state of the state of the state of the state of the state of the state of the
     data
ST    overflowCheckedint-
accumulator  data
ST-
-

    break
case multDisplacement
    /* mult: Set i' = i1 * i2 */
     ST  short-
ST  -

     accumulator and accumulator and a stronger of the stronger of the stronger of the stronger of the stronger of the stronger of the stronger of the stronger of the stronger of the stronger of the stronger of the stronger of 
     data strategies in the state of the strategies of the strategies of the strategies of the strategies of the strategies of the strategies of the strategies of the strategies of the strategies of the strategies of the strate
    break
case divDisplacement
    /* div: Set i' = i1 / i2 */
     \sim short-state \sim short-state \sim short-state \sim short-state \sim short-state \simaccumulator and the state of the state of the state of the state of the state of the state of the state of the
     if data with the state of the state of the state of the state of the state of the state of the state of the st
         data state of the state of the state and the state of the state of the state of the state of the state of the s
    else status = failedZeroDivide;
    break
case modDisplacement
    /* mod: Set i' = i1 % i2 */
     ST  short-
ST  -

     accumulator and accumulator and a stronger of the stronger of the stronger of the stronger of the stronger of the stronger of the stronger of the stronger of the stronger of the stronger of the stronger of the stronger of 
     if data with the state of the state of the state of the state of the state of the state of the state of the st
         data ST    short-state    short-state    short-state    short-state    short-state    short-state    short-sta
```

```
else status = failedZeroDivide;break
 case ltDisplacement
     /* lt: Set i' = true iff i1 < i2 */
      ST  short-
ST  -

      data state of the state of the state of the state of the state of the state of the state of the state of the s
     break
 case leDisplacement
     /* le: Set i' = true iff i1 \le i2 */
      \sim short-state \sim short-state \sim short-state \sim short-state \sim short-state \simdata ST    orddata ST    orddata ST    orddata ST    orddata ST    orddata ST    orddata ST    orddata ST    o
     break
 case geDisplacement
     /* ge: Set i' = true iff i1 >= i2 */
      \sim short-state \sim short-state \sim short-state \sim short-state \sim short-state \simdata data strategist i data strategist i data strategist i data strategist i data strategist i data strategist
     break
case gtDisplacement
     /* gt: Set i' = true iff i1 > i2 */
      ST  short-
ST  -

      data state of the state of the state of the state of the state of the state of the state of the state of the s
     break
 case eqDisplacement
     /* eq: Set i' = true iff v1 = v2 */
      size and state the state of the state of the state of the state of the state of the state of the state of the
      S = \{1, 2, \ldots, n\} , we say that S = \{1, 2, \ldots, n\}data state state of the state of the state of the state of the state of the state of the state of the state of
     break
 case neDisplacement
     /* ne: Set i' = true iff v1 != v2 */
      size da anti-se da anti-se da anti-se da anti-se da anti-se da anti-se da anti-se da anti-se da anti-se da an
      \sim short-state \sim short-state \sim short-state \sim short-state \sim short-state \simdata state state of the state of the state of the state of the state of the state of the state of the state of
     break
 case eolDisplacement
     /* eol: Set t' = true iff the next character to be read is
                     an end-of-line. */try 
          station and the station of the station of the station of the station of the station of the station of the station
          if if an interest of the state of the state of the state of the state of the state of the state of the state o
             data short-short-short-short-short-short-short-short-short-short-short-short-short-short-short-short-short-short-
          else data short-short-short-short-short-short-short-short-short-short-short-short-short-short-short-short-short-short-short-short-short-short-short-short-short-short-short-short-short-short-short-short-short-short-short-sh
```

```
station is the station of the station of the station of the station of the station of the station of the station
            st in the state of the state of the state of the state of the state of the state of the state of the state of 
                                                                  \overline{\phantom{a}}
      catch Exception e-mail: The Exception e-mail: The Exception e-mail: The Exception e-mail: The Exception e-mail: The Exception e-mail: The Exception e-mail: The Exception e-mail: The Exception e-mail: The Exception e-mail: 
     \mathbf{r}
     break
case eofDisplacement
      /* eof: Set t' = true if there are no more characters to
                           be read (end of file). */
                            be read end of file-
                                                                                     the contract of the contract of the contract of the contract of the contract of the contract of the contract of
     try 
            station and the station of the station of the station of the station of the station of the station of the station
            if stdInputread-
  -
                 data short-short-short-short-short-short-short-short-short-short-short-short-short-short-short-short-short-short-
            else data short-short-short-short-short-short-short-short-short-short-short-short-short-short-short-short-short-short-short-short-short-short-short-short-short-short-short-short-short-short-short-short-short-short-short-sh
            statistical control of the statistical control of the statistical control of the statistical control of the statistical control of the statistical control of the statistical control of the statistical control of the statis
            \sim short-based and \sim short-based and \sim short-based and \sim short-based and \sim
      catch Exception e-mail: The Catch Exception e-mail: The Catch Exception e-mail: The Catch Exception e-mail: Th

     break
case getDisplacement
     /* Reads a character, and store it at address a. */ST  short-
ST  -

      address and the state of the state of the state of the state of the state of the state of the state of the state of the state of the state of the state of the state of the state of the state of the state of the state of th
     try 
            data addressed and the state of the state of the state of the state of the state of the state of the state of t
     \mathbf{r}
      catch Exception e-mail: The Exception e-mail: The Exception e-mail: The Exception e-mail: The Exception e-mail: The Exception e-mail: The Exception e-mail: The Exception e-mail: The Exception e-mail: The Exception e-mail: 
            SystemoutprintlnTAM Interpreter error in get Description   e-

     \mathcal{L}break
case putDisplacement
     /* Writes a character. */\sim short-state \sim short-state \sim short-state \sim short-state \sim short-state \simdata data systematic product of the system of the contract of the contract of the contract of the contract of t
     break
case geteolDisplacement
     /* Reads characters up to and including the next end-of-line. */ch = 'a':while the characters is the character of the characters in the characters of the characters of the characters
           try
```

```
station is a character of the contract of the contract of the contract of the contract of the contract of the c
        \mathbf{r}
         catch Exception e-mail: The exception e-mail: The e-mail: The e-mail: The e-mail: The e-mail: The e-mail: The e-mail: The e-mail: The e-mail: The e-mail: The e-mail: The e-mail: The e-mail: The e-mail: The e-mail: The e-ma
             SystemoutprintlnTAM Interpreter error in geteol Description   etoString-
-

    \mathbf{r}
    break
case puteolDisplacement
    /* Writes an end-of-line. */System and the contract of the contract of the contract of the contract of the contract of the contract of the
    break
case getintDisplacement
    reads and integral optionally preceded by precedent and signed-signed-by precedent and \mathcal{E}stores its value at address a. */
    \sim short-state \sim short-state \sim short-state \sim short-state \sim short-state \simaddin addin addin addin addin addin addin addin addin addin addin addin addin addin addin addin addin addin a
    try 
         ch  char-
 stdInputread-

         \mathbf{S} s and \mathbf{S} s and \mathbf{S} s and \mathbf{S} s are \mathbf{S} s and \mathbf{S} s and \mathbf{S} s are \mathbf{S} s and \mathbf{S} s are \mathbf{S} s and \mathbf{S} s are \mathbf{S} s and \mathbf{S} s are \mathbf{S} s and \mathbf{S} s 
         while ch   -
  ch  %r-
  ch  %n-
-
             station is a character of the contract of the contract of the contract of the contract of the contract of the c
         while change of the change of the change of the change of the change of the change of the change of the change o
             sappendch-

             char-mathematic char-mathematic char-mathematic char-mathematic char-mathematic char-mathematic char-mathematic char-
        \mathbf{r}
         accumulator integrator and the property of the contract of the contract of \{1, 1, \ldots, N\}\mathcal{L}
    catches are completed by a contract of the contract of the contract of the contract of the contract of the contract of the contract of the contract of the contract of the contract of the contract of the contract of the con
         systemoutprintlnTAM interpreter interpreter in getint Description in ethnology ( ) )
    \mathbf{L}
    data additional accumulator and accumulator and accumulator and accumulator and accumulator and accumulator an
    break
case putintDisplacement
    /* Writes the integer-literal i. */ST  short-
ST  -

    accumulator and state and state and state and state and state and state and state and state and state and stat
    \mathbf{S} system in the contract of the contract of the contract of the contract of the contract of the contract of the contract of the contract of the contract of the contract of the contract of the contract of the contra
    break
case newDisplacement
    /* Sets a' = address of a newly allocated i-word object in the heap. */
    size and state the state of the state of the state of the state of the state of the state of the state of the
```
checkspaces in the contract of the contract of the contract of the contract of the contract of the contract of

```
https://www.archive.com/size-information-information-information-information-information-information-informatio
             data termine and the state of the state of the state of the state of the state of the state of the state of the
            break
        case disposeDisplacement
            /* No action taken at present. */ST  short-
ST  -

            break
      case expDisplacement
            /* Sets i' = i1 \hat{i} i2 */
             \sim short-state \sim short-state \sim short-state \sim short-state \sim short-state \simaccumulator and the state of the state of the state of the state of the state of the state of the state of the
             tmp (Accumulator download) and the communicator of the communicator \mathcal{C}data over the state of the state of the state of the state of the state of the state of the state of the state of the state of the state of the state of the state of the state of the state of the state of the state of the 
            break
   \cdot\mathcal{F}\mathbf{r} and \mathbf{r} and \mathbf{r} and \mathbf{r} and \mathbf{r} and \mathbf{r} and \mathbf{r} and \mathbf{r} and \mathbf{r} and \mathbf{r} and \mathbf{r} and \mathbf{r} and \mathbf{r} and \mathbf{r} and \mathbf{r} and \mathbf{r} and \mathbf{r} and 

 Actually runs the program
    \ast/public void interpretting interpretting interpretting interpretting interpretting interpretting in the contract of the contract of the contract of the contract of the contract of the contract of the contract of the contrac
    short op
    short r
    short n
    short d
   short addr, index;
   /* Initialize registers. */ST = SB;HT = HB;LB = SB;CP = CB;status = running;do 
        /* Fetch instruction. */current code and control of the code of the code of the code of the code of the code of the code of the code o
        /* Decode instrution...*/
        op = currentInsert-op;r = currentInsert.r;n = currentInsert.n;d = currentInsert.d;if Debug-System is the system of the contract of the system of the system of the system of the contract of the
        /* Execute instruction... */
```

```
switch operations are the contracted by the contracted of the contracted by the contracted of the contracted o
     case LOADop
             
 LOADn-
 d
r 

             if D by a system of \mathcal{S} . The contract of \mathcal{S} is a system of \mathcal{S} is a system of \mathcal{S} is a system of \mathcal{S} is a system of \mathcal{S} is a system of \mathcal{S} is a system of \mathcal{S} is a system of \mathcaladdr relatived and the contract of the contract of the contract of the contract of the contract of the contract of the contract of the contract of the contract of the contract of the contract of the contract of the contrac
             checks pacenters are a series of the contract of the contract of the contract of the contract of the contract of the contract of the contract of the contract of the contract of the contract of the contract of the contract 
           for (index = 0; index \leq n - 1; index++)
                   data in dia state and state in the state of the state of the state of the state of the state of the state of the state of the state of the state of the state of the state of the state of the state of the state of the state
             ST  short-
ST  n-

             CP  short-beam and contact the short-beam and contact the short-beam and contact the short-beam and contact the
                                                                              \mathbf{r}break
     case LOADAop
             
 LOADA d
r 

             if debug-dig-book and the Debug-dig-book of the contract of the contract of the contract of the contract of th
             addr relative description of the contract of the contract of the contract of the contract of the contract of t
             checkspaces in the contract of the contract of the contract of the contract of the contract of the contract of
             data data sebagai pengerusaan ke sebagai pengerusaan ke sebagai pengerusaan ke sebagai pengerusaan ke sebagai
             \sim short-state \sim short-state \sim short-state \sim short-state \sim short-state \simCP  short-based and contact the contact of the contact of the contact of the contact of the contact of the contact of the contact of the contact of the contact of the contact of the contact of the contact of the contact of
            break
     case LOADIop
             \blacksquareif Debug-System in the Debug-System in the Debug-System in the Debug-System in the Debug-System in the Debug-
             \sim short-based and \sim short-based and \sim short-based and \sim short-based and \simaddress and the state of the state of the state of the state of the state of the state of the state of the state of the state of the state of the state of the state of the state of the state of the state of the state of th
             checkSpaceshort-
n  d  -
-

           for (index = 0; index \le n + d - 1; index++)
                   data in dia state and state in the state of the state of the state of the state of the state of the state of the state of the state of the state of the state of the state of the state of the state of the state of the state
             data da additional data da additional de la contrata de la contrata de la contrata de la contrata de la contra
             ST  short-state in the state of the state in the state in the state of the state in the state in the state in t
             CP  short-beam and contact the short-beam and contact the short-beam and contact the short-beam and contact the
           break
     case LOADLop
            /* LOADL d */if DEBUG-
 SystemoutprintlnLOADL   d-

             checkSpaceshort-
-
-
                                                                                     \mathbf{r} and \mathbf{r} and \mathbf{r} and \mathbf{r} and \mathbf{r} and \mathbf{r} and \mathbf{r} and \mathbf{r} and \mathbf{r} and \mathbf{r} and \mathbf{r} and \mathbf{r} and \mathbf{r} and \mathbf{r} and \mathbf{r} and \mathbf{r} and \mathbf{r} and 
             data da senara da senara da senara da senara da senara da senara da senara da senara da senara da senara da se
             \sim short-based and \sim short-based and \sim short-based and \sim short-based and \simcontract the contract of the contract of the contract of the contract of the contract of the contract of the c
            break
```

```
case STOREop
```

```

 STOREn-
 d
r 

     if debug-system in the property of the state of the state of the state of the state of the state of the state o
                                                                                                                                                                             \overline{\phantom{a}}addr relative description of the contract of the contract of the contract of the contract of the contract of t
     ST  short-
ST  n-

    for (index = 0; index \le n - 1; index++)
          data additional data and the state of the contract of the state of the state of the state of the state of the s
     contract the contract of the contract of the contract of the contract of the contract of the contract of the c
     break
case STOREIop
     store in the state of the state of the state of the state of the state of the state of the state of the state
     if Debug-System in the system of the system in the system of the system of the system in the system of the system of the system of the system of the system of the system of the system of the system of the system of the sys
     ST  short-
ST  -

     address and the state of the state of the state of the state of the state of the state of the state of the state of the state of the state of the state of the state of the state of the state of the state of the state of th
     ST  short-
ST  n  d-
                                                               \overline{\phantom{a}}for (index = 0; index \le d + n - 1; index++)
          data additional data additional data additional data additional data additional data additional data additional
     CP  short-based and contact the contact of the contact of the contact of the contact of the contact of the contact of the contact of the contact of the contact of the contact of the contact of the contact of the contact of
    break
case CALLop
     
 CALL n-
 d
r 

     if D by a system of \mathcal{S} . The contract of \mathcal{S} is a system of \mathcal{S} is a system of \mathcal{S} is a system of \mathcal{S} is a system of \mathcal{S} is a system of \mathcal{S} is a system of \mathcal{S} is a system of \mathcaladdr = relative(d,r);\mathbf{r}if (addr \geq P) {

          callPrimitiveshort-
addr  PB-
-
                                                                                         \overline{\phantom{a}}CP  short-
CP  -

     \mathcal{L}
     else 
          checkSpaceshort-
-
-
                                                               \mathbf{r}if n is a strong to the contract of the contract of the contract of the contract of the contract of the contract of the contract of the contract of the contract of the contract of the contract of the contract of the contra
               data Static links and the static links of the static links of the static links of the static links of the static links of the static links of the static links of the static links of the static links of the static links of 
         else status = failedInvalidInstruction;
          data ta bahasa dan berata dan sebagai berata dan berata dan berata dan berata dan berata dalam berata dan bera
          data state of the contract of the contract of the contract of the contract of the contract of the contract of t
         LB = ST;
          \sim short-state \sim short-state \sim short-state \sim short-state \sim short-state \simCP = addr;
     \mathbf{L}
    break
case CALLIop
    /* CALLI */if Debug-University in the system of the system of the system of the system of the system of the system of the
```

```
ST  short-
ST  -

       additional contract and provided and contract and contract and contract of the second contract of the second s
       if additional contracts of the particle of the particle of the particle of the particle of the particle of the
             called the called the called three called the called three called three called three called three called three called three called three called three called three called three called three called three called three called 
             CP  short-beam and contract the contract of the contract of the contract of the contract of the contract of the
      \mathbf{r}
      else 
             data sebuah sebuah sebuah sebuah sebuah satu banyak dan pada salah salah salah salah salah salah salah salah s
             data the contract of the contract of the contract of the contract of the contract of the contract of the contract of the contract of the contract of the contract of the contract of the contract of the contract of the contr
           LB = ST;
             \sim short-state \sim short-state \sim short-state \sim short-state \sim short-state \simCP = addr;
      break
case RETURNop
       \overline{\mathbf{a}} and define the definition of \overline{\mathbf{a}}if \mathcal{L} and \mathcal{L} if \mathcal{L} is a system of \mathcal{L} is a system of \mathcal{L}addr address to the short-state of the short-state of the short-state of the short-state of the short-state of
       CP  data dan dia kalendar dan menjadi berasal dan menjadi berasal dan menjadi berasal dan menjadi berasal dan
       Label and the contract of the contract of the contract of the contract of the contract of the contract of the c
       st in the state of the state of the state of the state of the state of the state of the state of the state of
                                                                    \mathbf{r}for (index = 0; index \leq n - 1; index++)
             data additional data additional data additional data additional data additional data additional data additional
       ST  short-based and address to the state of the state of the state of the state of the state of the state of t
      break
case PUSHop
      /* PUSH d */if if the product of the product of the contract of the contract of the contract of the contract of the contract of the contract of the contract of the contract of the contract of the contract of the contract of the contra
      checkSpace(d);\mathbf{r}ST  short-state induced and the state of the state of the state of the state of the state of the state of the
       CP  short-beam and contact the short-beam and contact the short-beam and contact the short-beam and contact the
     break
case POPop
       , and the second contract of the second contract of the second contract of the second contract of the second contract of the second contract of the second contract of the second contract of the second contract of the secon
       if DEBUG-
 SystemoutprintlnPOP  n  -
   d-

       additional and short-state and short-state and short-state and short-state and short-state and short-state and
                                                                                      \mathbf{r} and \mathbf{r} and \mathbf{r} and \mathbf{r} and \mathbf{r} and \mathbf{r} and \mathbf{r} and \mathbf{r}ST  short-
ST  n-

     for (index = 0; index \le n-1; index++)
             data additional data and the state of the contract of the state of the state of the state of the state of the s
       add the state of the state of the state of the state of the state of the state of the state of the state of th
                                                                          \mathbf{r}contract the contract of the contract of the contract of the contract of the contract of the contract of the c
      break
```

```
case JUMPop
                    
 JUMP d
r 

                    if Debug-University of Debug-University of Debug-University of Debug-University of Debug-University of Debug-U
                    CP  relativedr-

                   break
              case JUMPIop
                   /* JUMPI */if Debug-University of Debug-University of Debug-University of Debug-University of Debug-University of Debug-U
                    \sim short-state \sim short-state \sim short-state \sim short-state \sim short-state \simCP  data state and state and state and state and state and state and state and state and state and state and
                   break
              case JUMPIFop
                    
 JUMPIFn-
 d
r 

                    if debug-distribution is a system of the system of the system of the system of the system of the system of the
                    \sim short-based and \sim short-based and \sim short-based and \sim short-based and \simif data in the state of the state of the state of the state of the state of the state of the state of the state
                        correction and the correction of the correction of the correction of the correction of the correction of the correction of the correction of the correction of the correction of the correction of the correction of the corre
                   \mathbf{r}
                    else CP  short-contract the CP  short-contract the CP  short-contract the CP  short-contract the CP  short-contract the CP  short-contract the CP  short-contract the CP  short-contract the CP  short-contract the CP  short-
                   break
              case HALTop
                   /* HALT */if if the property of the system of the system of the system of the system of the system of the system of the s
                   status = halted;break

          if CP is considered to be a constant of the constant of the constant of the constant of the constant of the co
              status = failedInvalidCodeAddress;where the status is the status \sim status \sim status \sim status \sim status \sim status \sim status \sim status \sim status \sim status \sim status \sim status \sim status \sim status \sim status \sim status \sim statu
/*** Reads the specified file of instructions.
    * @param <code>fileName</code> A name of a file to be read.
    \ast/public boolean readFileString files files files files for the string files of the string files of the string files of the string files of the string files of the string files of the string files of the string files of the 
    /* Holds the input File. */
```
 $\mathcal{F}$ 

```
InputStream inputFile
/* Holds the buffered readed of the input File. */BufferedReader file = null;
/* Operation code. */short op
/* Register number. */short r

 Usually contains an address displacement possibly negative-


short d
/** Usually contains the size of the operand. */short n
/* Holds the current instruction. */Instruction inst = null:
/* Holds the current line being read of the input file. */String line = null;
/* Holds the current character being read of the input file. */char ch = 'a;
/* A string tokenizer to the current line. */StringTokenizer st = null;/* Index of a comment at the current line. */int indexComment  	
/* Index of the next free position in the code store. */int index = 0;
try {
  /* Opens the input file */input File Inc. In the File Inc. In the Company of the United Streamfiles of the United Streamfiles of the United Streamfiles of the United Streamfiles of the United Streamfiles of the United Streamfiles of the United Stre
   file  new BufferedReadernew InputStreamReaderinputFile-
-

  /* Processes the input file until eof isn't found. */
  line = file.readLine();\mathbf{r}while line is a set of the line of the line of the line of the line of the line of the line of the line of the
     /* Deletes the comments in the current line. */index in the comment is a comment of the comment of the comment of the comment of the comment of the comment o
     if (indexComment > = 0)lines in the lines of the comment of the comment of \alpha is a line of the comment of \alpha/* Parses the current line. */st \mathbf{a} new \mathbf{a} new \mathbf{a} new \mathbf{a} new \mathbf{a} new \mathbf{a} new \mathbf{a}if sthasMoreTokens-
-

        /* Reads the instruction. */op Integral Character (and Character Corporation of Corporation of Corporation of Corporation of Corporation of
```
r integervalue of the short of the short of the short of the short of the short of the short of the short of t

```
n integral of the short Community of the Short Community of the Short Community of the Short Community of the S
               d  IntegervalueOfstnextToken-
-
-
shortValue-

              /* Prints the instruction. */if DEBUG-
 SystemoutprintlnInstruction   op     r
                                                                       + " " + n + " " + d):
                                                                                                             \mathbf{r}/* Creates the instruction. */instruction in the new Instruction of the property of the control of the control of the control of the control 
              /* Stores the instruction. */if (index < maxInstruction)
               if index  maxInstruction-
                  index in the code of the code of the code of the code of the code of the code of the code of the code of the c
              else {
                  System.out.println("TAM Interpreter: Too many instructions. Maximum number of instrue
                  return false

          /* Reads the next line of the input file. */line  filereadLine-

      /* Updates CT with the top of the code store. */index-based in the contract of the contract of the contract of the contract of the contract of the contract of

   catch Exception e-mail: The exception e-mail: The e-mail: The e-mail: The e-mail: The e-mail: The e-mail: The e-mail: The e-mail: The e-mail: The e-mail: The e-mail: The e-mail: The e-mail: The e-mail: The e-mail: The e-ma
       SystemoutprintlnTAM Interpreter error reading input file Description   e-

      try {
           fileclose-

      \rightarrow
       catch Exception for fixed participate of the contract of the contract of the contract of the contract of the c
      return false
   \mathbf{R}
  return true

\mathbf{r} and \mathbf{r} and \mathbf{r} and \mathbf{r} and \mathbf{r} and \mathbf{r} and \mathbf{r} and \mathbf{r} and \mathbf{r} and \mathbf{r} and \mathbf{r} and \mathbf{r} and \mathbf{r} and \mathbf{r} and \mathbf{r} and \mathbf{r} and \mathbf{r} and 

 Main function of TAM interpreter


public static void manufacture in the static control of the static static static static static static static s
   try 
       system interpreter version in the system in the system in the system in the system in the system in the system
       if are not argument in the second contract of the second contract of the second contract of the second contract of the second contract of the second contract of the second contract of the second contract of the second cont
           system is the motor of the system of the file in the state of the system of the system of the system of the system of the system of the system of the system of the system of the system of the system of the system of the sy
          return
      \mathcal{F}
```

```
system in the contract of the contract of the contract of the contract of the contract of the contract of the c
     /* Creates the TAM interpreter. */Interpreter interpreter  new Interpreter-

     /* Reads the file of instructions to be executed. */if interpreterreadFileargs
	-
-

        /* Interprets the program. */interpreterinterpretProgram-

        /* Show status of the interpreter. */interpretershows.com and \sqrt{2}
  \mathbf{r}
   catch Exception e-mail: The exception e-mail: The e-mail: The e-mail: The e-mail: The e-mail: The e-mail: The e-mail: The e-mail: The e-mail: The e-mail: The e-mail: The e-mail: The e-mail: The e-mail: The e-mail: The e-ma
     System.out.println("TAM Interpreter: error interpreting program. Error description: " + e)

\mathbf{)}
```

```
} /* Class Interpreter */
```
# B Bibliografia

### References

- Alfred Andrews Alfred V Andrews Sethiop D Ullman Compilers and The D Ulliples Techniques Techniques Techniques AddisonWesley
- aho Avenue and Ahon and Automotive Compilation and Compilation and Compilation and Anti-Anti-Anti-Anti-Anti-An ers Principles Techniques Marie Principles (Novembridges Andres Marie Principles Andres Marie Marie de Ariosto Pinto
- [3] Watt, David A., Programming Language Processors, C.A.R. Hoare Series Editor, Prentice Hall International Series in Computer Science
- Reuber G Duarte Mariza A S Bigonha Implementa
cao do Interpretador TAM LLP